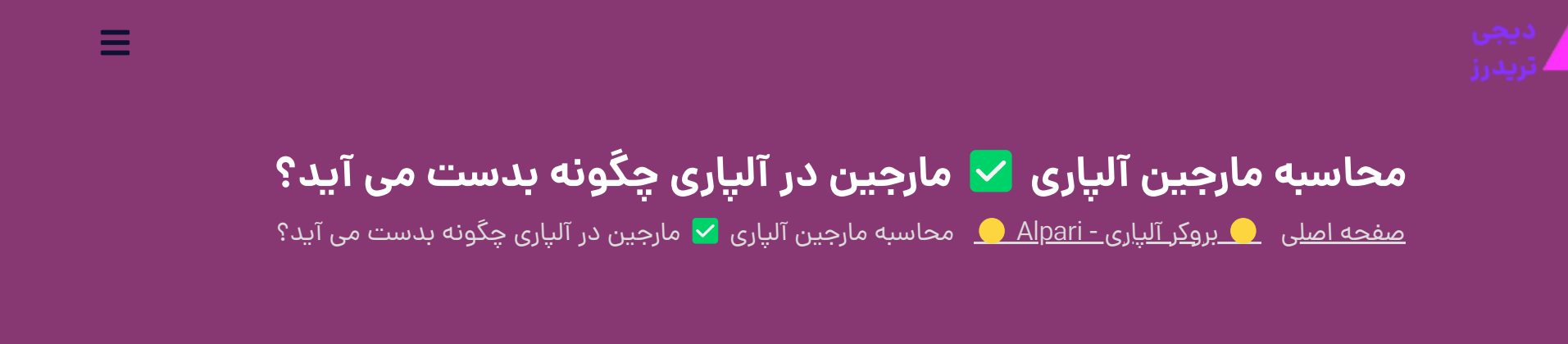

02 اکتبر 2023 - وحید [صادقلو](https://digitraderz.com/author/vahid/)

# **مارجین در آلپاری چیست؟**

احتماال اصطالح "**کال مارجین**" در فارکس به گوش شما هم رسیده است و اگر سراغ آشنایی با مفهوم و کاربرد مارجین در فارکس نباشید، متاسفانه حساب شما در معرض خطر و ریسک مالی زیادی قرار دارید.

در این پست آموزشی قصد داریم، روش محاسبه **مارجین در آلپاری** را آموزش دهیم. البته قبل از آن باید با مفهوم مارجین و اصطالحات مربوط به آن آشنایی داشته باشید تا بتوانید شرایط مدیریت سرمایه خود را قبل از ورود به معامالت بررسی کنید.

#### ثبت نام در [Alpari](https://digitraderz.com/h-alpari/)

در جدول زیر حداقل میزان مارجین ضروری با حداکثر لوریج حساب های آلپاری ارائه شده است:

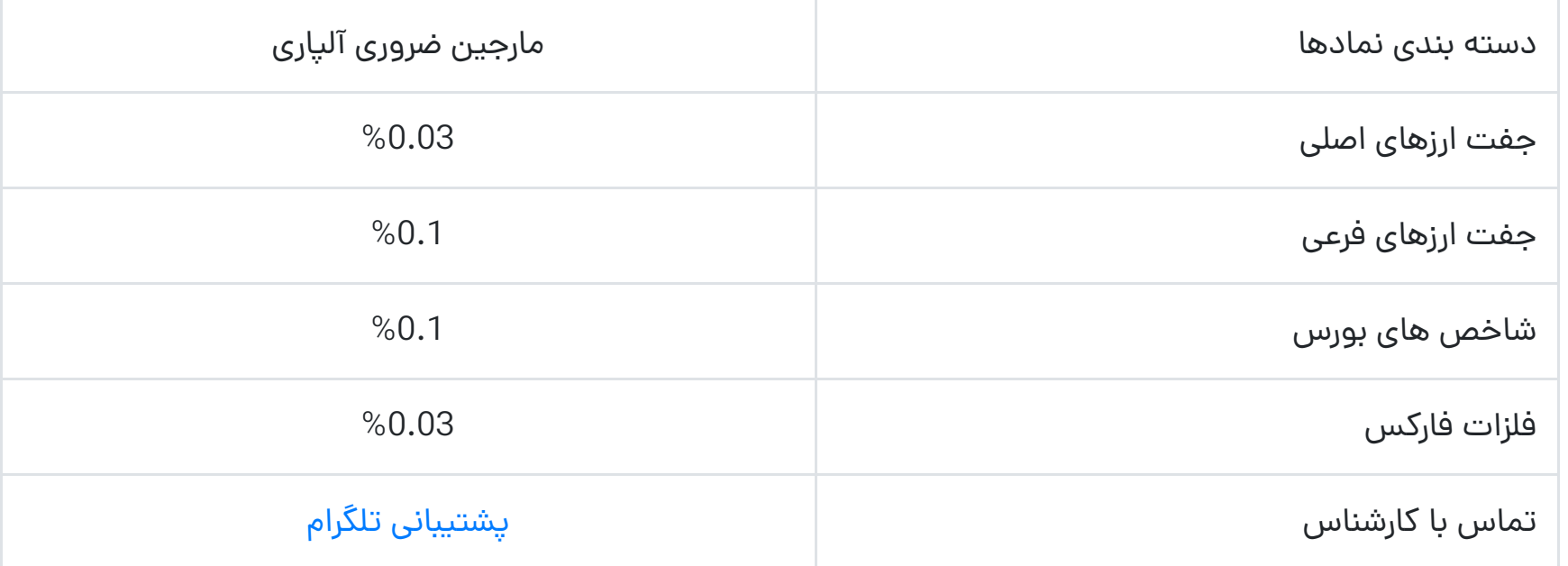

## **مارجین در حساب آلپاری**

**مارجین )margin )**به مبلغی گفته می شود که معامله گر برای انجام معامله با حجم مورد نظر باید به صورت آزاد در حساب معامالتی خود داشته باشد.

**به عنوان مثال؛** در صورتی که بخواهید در فارکس یک الت معامله بر روی جفت ارز EURUSD باز کنید، باید 100 هزار دالر در حساب معامالتی خود داشته باشید!

با توجه به اینکه بسیاری از معامله گران با مبالغ کمتری قصد ورود به معامالت بازار فارکس را دارند؛ با استفاده از اعتبار مالی در بروکر آلپاری که تحت عنوان **لوریج** یا اهرم ارائه می شود، چنین معامله ای را انجام می دهند.

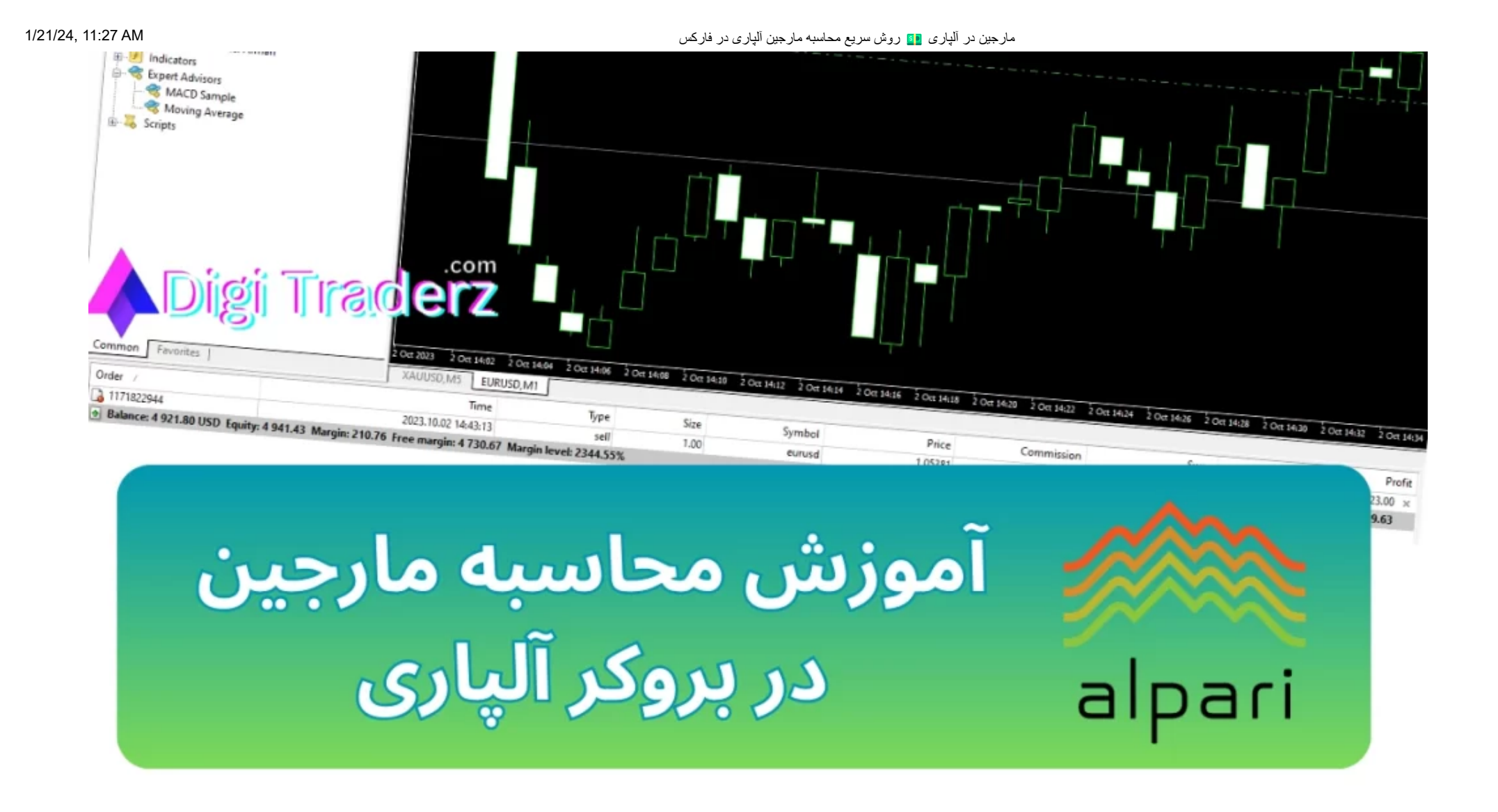

در مثال باال، در صورتی که حساب شما دارای لوریج 1:100 باشد، می توانید با موجودی باالی **1000 دالر** نیز، وارد آن معامله شوید و دیگر احتیاجی به موجودی 100 هزار دالری ندارید!

بروکر آلپاری در ازای ارائه لوریج، سود و زیانی از معامله گران دریافت نمی کند اما معامله گران هم اجازه **وارد کردن ریسک** و ضرر به اعتبار ارائه شده را، ندارند. به همین دلیل در صورتی که معامله به محدود زیان 1000 دالری برسد، بروکر آن معامله را می بندد.

#### **مارجین آزاد )Margin Free)**

به مبلغی از موجودی حساب گفته می شود که درگیر هیچ **پوزیشن بازی** در بروکر نباشد. در صورتی که هیچ معامله بازی در حساب نداشته باشید، میزان آن با **موجودی حساب** )Balance )حساب، برابر خواهد بود.

#### **مارجین ضروری )Margin Reguired)**

بروکر آلپاری به معامله گران اجازه نمی دهد که با یک **موجودی بسیار کم** از لوریج بروکر استفاده نمایند. به عبارت دیگر شما نمی توانید

با مارجین 1 دالری انتظار داشته باشید بروکر آلپاری 99999 دالر رابرای معامله 1 الت EURUSD تامین کند!

به **حداقل موجودی** یا مارجین حساب برای انجام یک معامله مارجین ضروری گفته می شود.

#### **کال مارجین )Margin Call)**

در صورتی که معامله وارد زیان شود و مارجین استفاده شده وارد زیان کامل شود، حساب شما **کال مارجین** خواهد شد و معامله توسط بروکر بسته می شود.

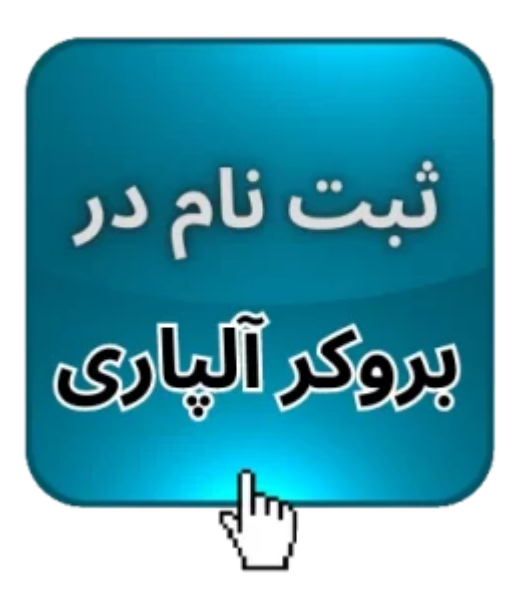

## **مارجین پوششی در انواع حساب های آلپاری**

در جدول زیر **مارجین پوششی آلپاری** هر یک از حساب ها و استاپ آوت آنها مشخص شده است:

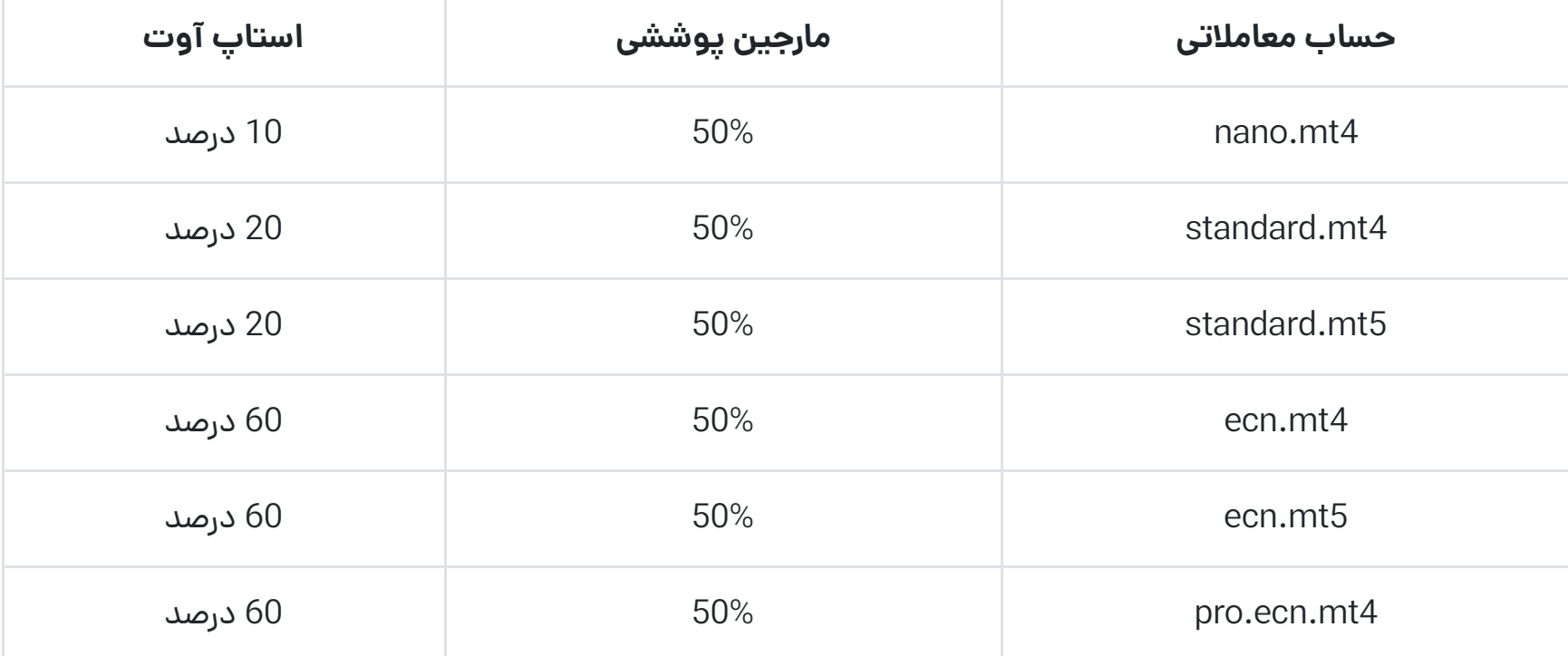

استاپ آوت و مارجین پوششی در آلپاری

# **محاسبه مارجین آلپاری در فارکس**

شما بایستی برای **محاسبه مارجین آلپاری**، در معامالت جفت ارزهای فارکس، از فرمول زیر استفاده کنید:

مارجین = (حجم معامله \* حجم کانترکت سایز)/(لوریج)  $\blacklozenge$ 

همیشه کانترکت سایز هر الت از جفت ارزهای فارکس در آلپاری، معادل 100هزار است.

میزان **لوریج حساب** خود را در بروکر آلپاری به صورت یک عدد وارد کنید؛ به عنوان مثال برای لوریج 1:500 از عدد 500 استفاده کنید.

حجم معامله رابر حسب الت وارد کنید.

تفاوت محاسبه مارجین در سایر نمادهای فارکس مثل طال تنها با اضافه شدن قیمت معامله به فرمول باال می باشد. در ادامه کاربرد و نحوه **محاسبه مارجین آلپاری** را همراه با مثال، بررسی می کنیم:

# **محاسبه مارجین در آلپاری؛ با ارز پایه دالری**

در جفت ارزهایی که ارز سمت چپ (ارز پایه) آنها USD است، ارز پایه دلاری دارند. به عنوان مثال جفت ارزهای USDCAD و U جفت ارزهای با ارز پایه دالری هستند. پس از محاسبه مارجین، برای محاسبه هزینه در این جفت ارزها، با مارجین را در نرخ تبدیل ارز تقسیم کنید.

به عنوان مثال فرض کنید معامله ای با مشخصات زیر می خواهید انجام دهید:

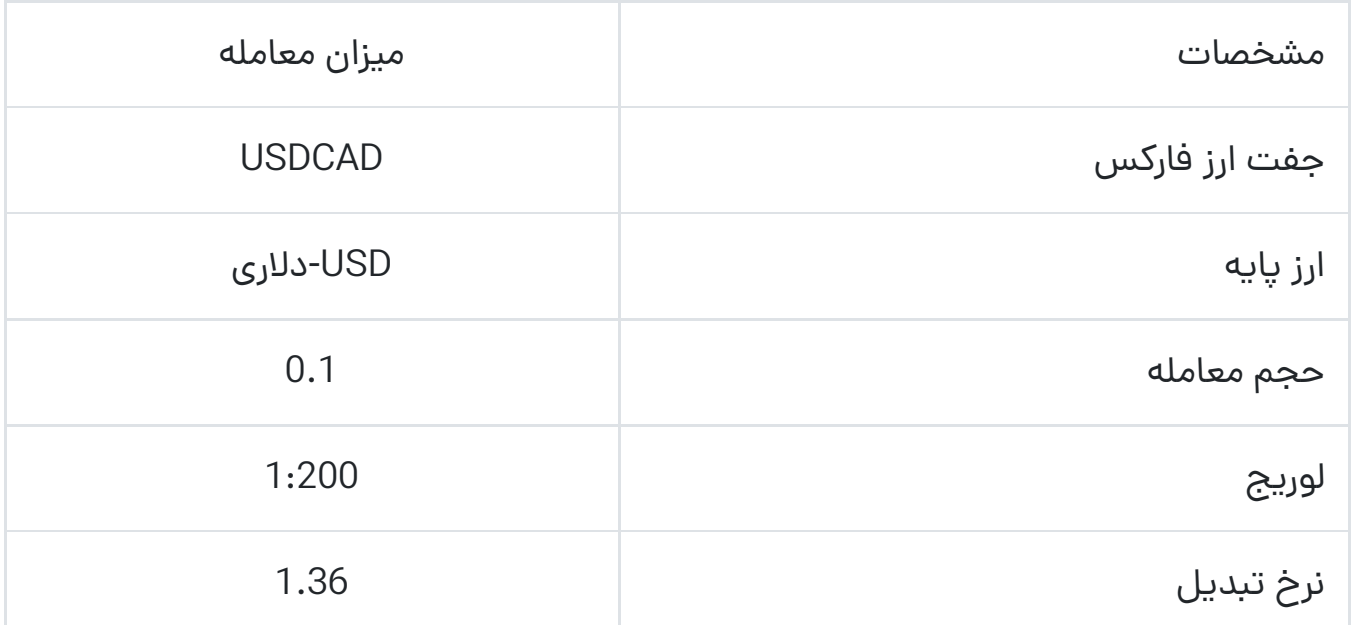

در جفت ارزهایی که ارز سمت چپ آنها دلار (USD) نیست، برای محاسبه هزینه مارجین در حساب دلاری، باید مارجین بدست آمده را در نرخ تبدیل آنها ضرب کنید. به عنوان مثال در جفت ارزهای USD/EUR یا USD/GBP از این روش استفاده می کنیم.

برای محاسبه مارجین باید طبق این فرمول پیش بروید:

 $\bullet$ مارجین =  $(0.1,000000*0.1)$ =50

با توجه به اینکه ارز پایه جفت ارز دالر است، برای بدست آوردن مبلغ دالری مارجین آن را بر روی نرخ تبدیل )1.36( تقسیم می کنیم، که میزان حداقل مارجین برای این معامله معادل 36.77 دالر خواهد شد.

### **محاسبه مارجین در آلپاری؛ با ارز پایه غیردالری**

به عنوان مثال، فرض کنید قصد انجام معامله ای با مشخصات جدول زیر را دارید:

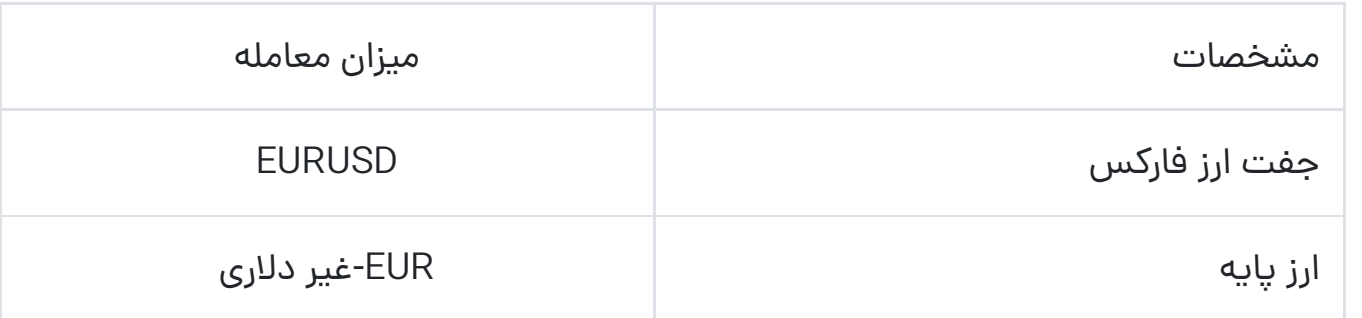

توجه داشته باشید که نرخ تبدیل ارزها، در **هنگام انجام معامالت** باید محاسبه شود و در هر زمان متفاوت می باشد.

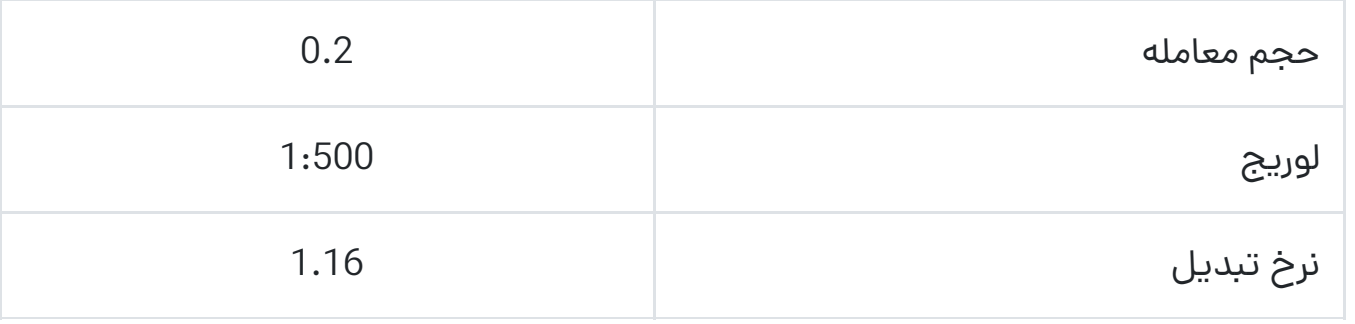

برای محاسبه مارجین باید طبق این فرمول پیش بروید:

 $\blacklozenge$ مارجین = (0.2\*1000000=40 $\blacklozenge$ 

با توجه به اینکه ارز پایه این جفت ارز، یورو (EUR) است، برای بدست آوردن مبلغ دلاری مارجین آن را در نرخ تبدیل ارز (1.16) ضرب می کنیم، که میزان حداقل مارجین برای این معامله معادل 46.4 دالر خواهد شد.

# **محاسبه مارجین آلپاری؛ در معامالت CFD و کاال**

برای محاسبه مارجین معامالت کاالها مثل طال و نفت که به صورت CFD ارائه شده اند، در فرمول باال، باید ضرب قیمت انجام معامله را هم اضافه نمایید، تا به راحتی به مارجین مورد نیاز آن معامله دست پیدا کنید:

مارجین = (حجم معامله \* حجم کانترکت سایز \* قیمت معامله)/(لوریج)

به عنوان مثال فرض کنید، قصد انجام یک معامله در نماد طال با مشخصات زیر را دارید:

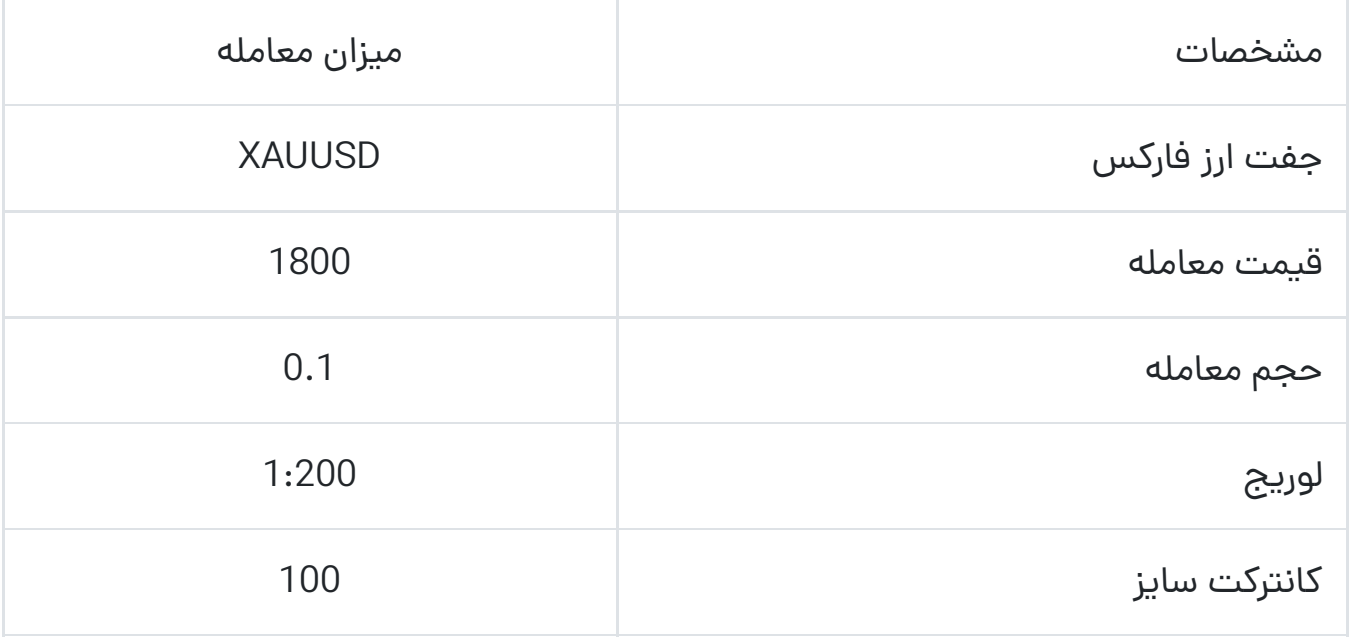

با توجه به اطالعات باال، میزان مارجین برابر خواهد بود با:

مارجین = )0.1\*100\*1800(200/=90 دالر

حداقل مارجین برای انجام این معامله 90 دالر است که به سادگی می توانید به روش باال، آن رابدست آورید و یا از طریق دانلود ماشین حساب آن رابا سرعت بیشتری محاسبه نمایید.

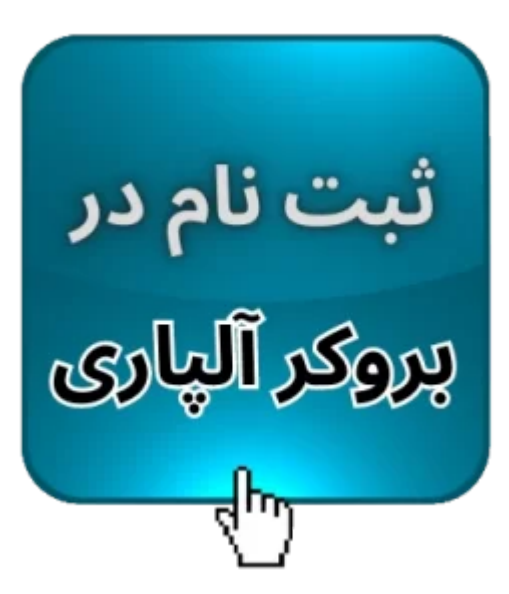

# **نحوه محاسبه مارجین در متاتریدر بروکر آلپاری**

شما می توانید میزان مارجین استفاده شده برای هر معامله را از طریق متاتریدر 4 و 5 در بروکر آلپاری مشاهده نمایید. برای بررسی کاربردی این موضوع **مارجین معامله در متاتریدر آلپاری** رابررسی کرده ایم.

به صورت عادی پس از ورود به حساب معامالتی خود در متاتریدر 4 و ،5 می توانید میزان **مارجین در آلپاری** را از طریق قسمت »Terminal »و تب »Trade »در پایین نرم افزار مشاهده نمایید.

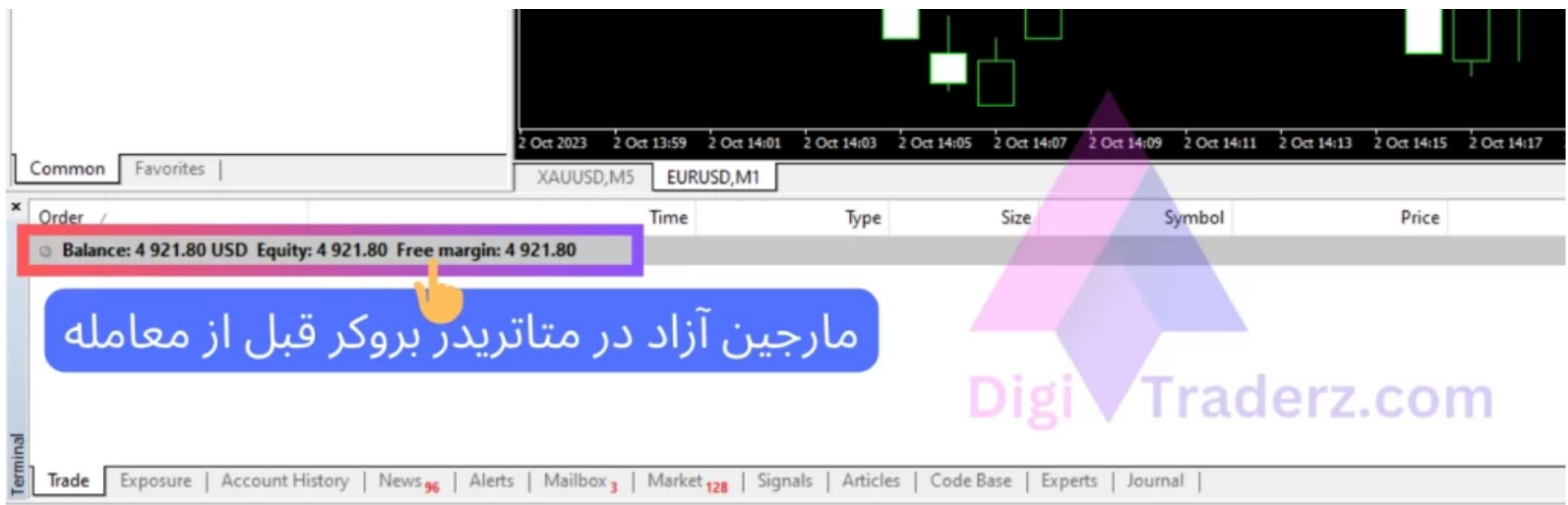

به عنوان نمونه در حسابی که در تصویر مشاهده می کنید، موجودی حساب )Balance )برابر با 4921.80 دالر است. در این حالت میزان مارجین آزاد نیز معادل موجودی حساب است.

در صورتی که بخواهید **یک الت معامله** در جفت ارز EURUSD انجام دهید، می توانید مارجین استفاده شده در معامله را در قسمت »Margin »و مارجین آزاد خود را در قسمت »Margin Free »مطابق تصویر زیر، بعد از انجام معامله مشاهده کنید.

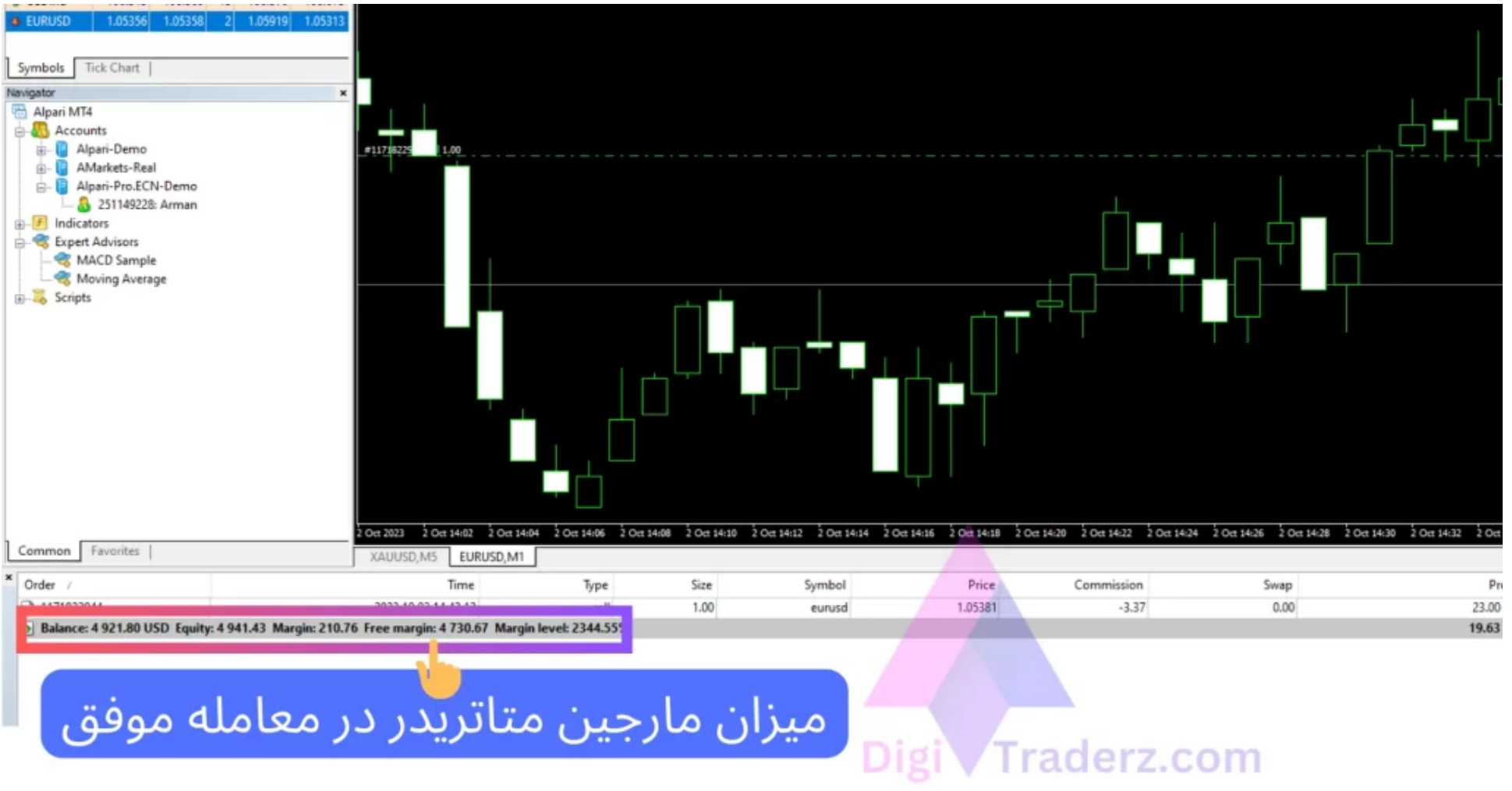

با توجه به اینکه معامله 19 دالر وارد ناحیه سود شده است، میزان موجودی حساب از 4921.80 به در قسمت اکوئیتی موجودی حساب به مبلغ 4941.43 دالر افزایش پیدا کرده است. اما میزان مارجین آزاد حساب به اندازه 210.76 دالر کاهش پیدا کرده است.

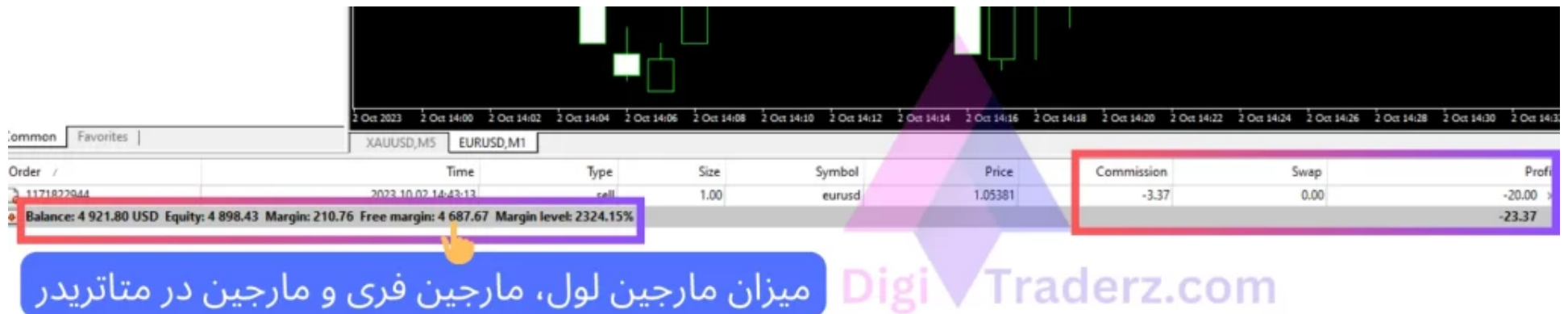

اما در صورتی که همان معامله وارد ضرر شود، میزان مارجین فری نیز مقدار بیشتری کاهش پیدا خواهد کرد. به عبارت دیگر عالوه بر مارجین الزم برای معامله، میزان ضرر معامله نیز، از مارجین فری حساب کسر خواهد شد.

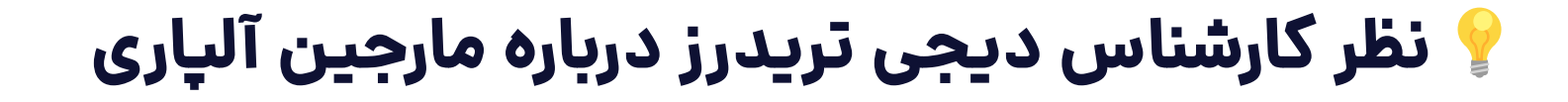

بروکر آلپاری یکی از بهترین بروکرهایی است امکان استفاده از حداقل مارجین با لوریج باال را در اختیار معامله گران قرار داده است. از

سوی دیگر، میزان **مارجین در آلپاری**، می تواند ارتباط مستقیمی با افزایش ریسک معامالت پیدا کند.

زیرا در صورتی که بخواهید از مارجین کمتری برای انجام معامله استفاده کنید، حساب شما با سرعت بیشتری در معرض **کال شدن** قرار خواهد گرفت. اما در صورتی که حد ضرر مناسب و مارجین الزم برای یک معامله را محاسبه کرده اید، جای نگرانی وجود ندارد.

امیدواریم با بررسی موارد گفته شده، بتوانید با **محاسبه مارجین آلپاری** به شکل اصولی و کم ریسک، در بازار فارکس درآمد مستمر بدست آورید. در صورتی که نیاز به راهنمایی بیشتر دارید، با کارشناس دیجی تریدرز درتماس باشید.